# **WINDOWS**

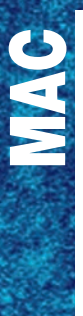

# Antidote 11 Description

 $\overline{\mathbf{w}}$  Exposition.docx

e. R

4

 $\Box$ 

 $\frac{1}{4}$  = Exposition.docx » - Correcteur - Antidote -

· Langue · Typographie

Eichier Édition Qutils Correcteur Affichage Aide

 $\mathsf{x}$ 

 $\bullet$  Style

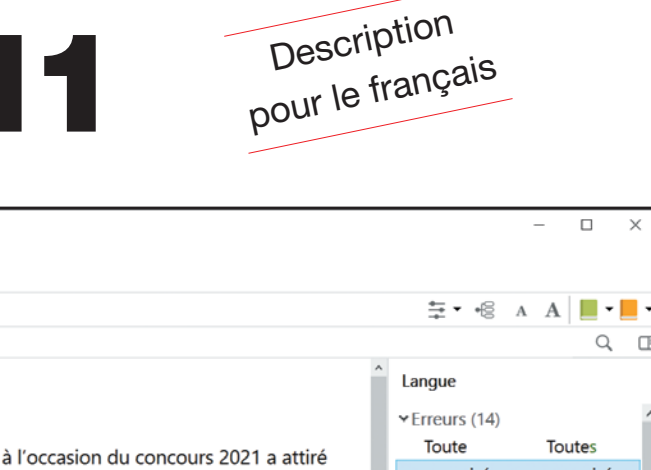

 $\times$ 

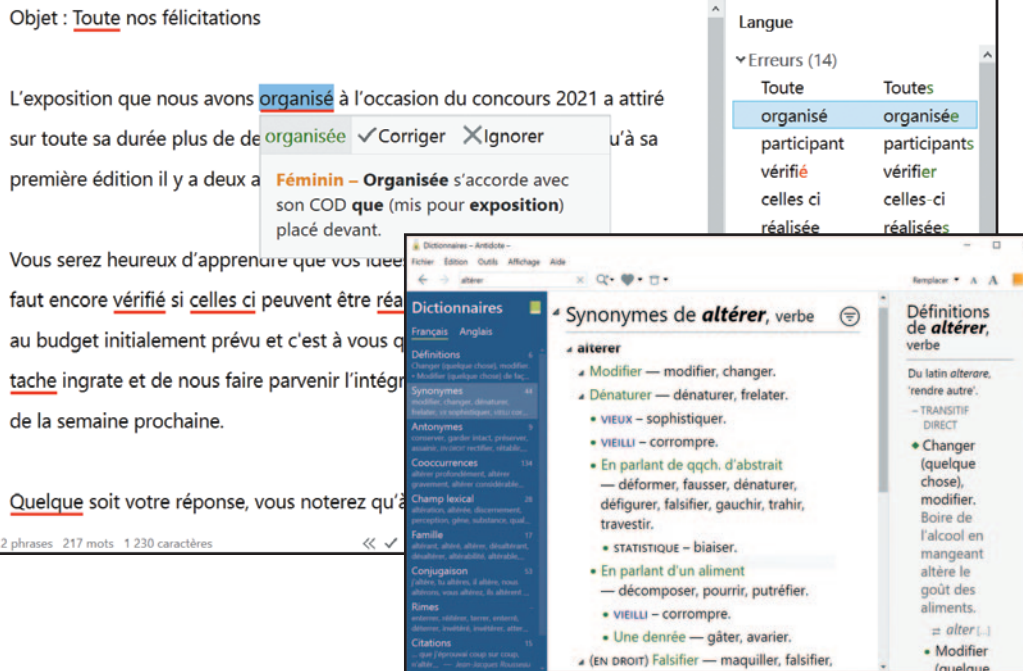

# **L'arsenal complet du parfait rédacteur en français**

**Antidote réunit un correcteur de nouvelle génération, des dictionnaires avec recherche puissante et des guides linguistiques clairs et détaillés. Ces multiples ouvrages ne sont pas simplement plaqués ensemble : ils interagissent harmonieusement pour explorer les différents aspects d'une question linguistique. Individuellement, chacun de ces ouvrages rivalise avec les meilleurs de sa catégorie. Ensemble, ils n'ont pas d'égal. Chacun des ouvrages d'Antidote est une somme : plus de cent trente-trois mille mots, neuf cent mille cooccurrences, un million de synonymes, neuf mille verbes et cinquante mille alertes sont ainsi mis à votre disposition. Et chaque ouvrage offre plusieurs outils de travail de la langue, tels les filtres intelligents du correcteur et les multiples modes de recherche dans les dictionnaires. Tous les ouvrages sont réunis en trois fenêtres. Dans chaque fenêtre, une disposition nette et un minimum de boutons. Un processus de correction simple, rapide et efficace. Et une foison de petites touches intelligentes en sous-main, invisibles. La puissance d'Antidote se présente sobrement et s'apprivoise facilement. Antidote est de plus accessible directement de votre texte par un simple clic sur un bouton ou dans un menu. Pas de conversion de fichier, pas de perte de temps : vous écrivez, un doute vous assaille, vous cliquez, Antidote vous éclaire. Antidote, c'est la façon moderne, rapide et pratique d'écrire un français sans faute et avec les mots justes.**

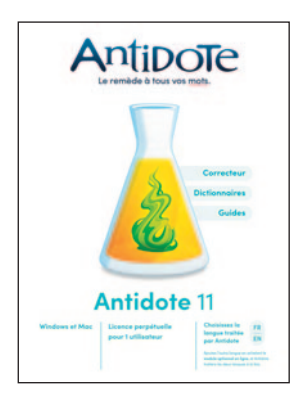

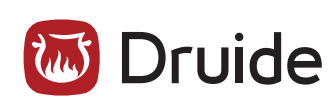

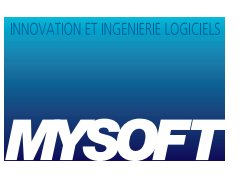

# **Caractéristiques principales**

#### **Correcteur**

- Orthographe, grammaire, typographie Choix de l'orthographe traditionnelle ou rectifiée
- $\blacksquare$  Correction de tout le texte en bloc
- Liste des détections en classes pour tout voir d'un coup d'oeil
- $\blacksquare$  Correction directe dans le texte
- Détection des passages en langues étrangères
- Explications claires et graduées
- Liens contextuels aux guides
- Près de 14 000 cas traités : tel, tout, quelque, leur, demi.
- Confusions à/a, ou/où, é/er/ez... Erreurs de sens : \*tâche de graisse, écouter
- la \*voie.
- Pléonasmes et niveaux de langue Typographie des espaces, guillemets, tirets,
- heures, nombres, adresses
- Jeu de plus de 100 réglages (genre du rédac-teur, accentuation ou non des majuscules, repérage des anglicismes, utilisation de l'orthographe rectifiée...). Plusieurs jeux mémorisables
- Aménagement de la présentation
- **Anti-oups! Spécial pour les courriels\***
- Lancement automatique de la correction
- avant envoi
- Détection de pièces jointes oubliées
- Options de débrayage (adresses spécifiques…) *\* à l'exception des « webmails »*

#### **Filtres de relecture**

- 
- $\blacksquare$  Style : répétitions syntaxiques, tournures, vocabulaire, lisibilité, inclusivité ■ Inspection : accords, catégories, conjugaison,
- recherche linguistique...
- Révision : sémantique, pragmatique, logique… ■ Statistiques : temps de lecture, tailles, classes
- d'erreurs… ■ Mise en favoris des filtres souvent utilisés

#### **Dictionnaires et conjugueur**

- Définitions : 134500 mots, dont 16000 noms propres (définitions, pluriel et féminin, 38500 difficultés, 57000 locutions, proverbes, transcription phonétique de 600000 formes
- Historique : 105000 mots (étymologie, évolution, sources)
- Synonymes : 1000000
- -- Cooccurrences : 950000 avec exemples Antonymes : 100000
- d'utilisation
- Champs lexicaux : 2,8 millions de liens Conjugueur 9000 verbes conjugués (temps
- simples, composés, formes pronominales)
- $\blacksquare$  Familles : 22000  $\blacksquare$  Citations : 300000
- Rimes : classement par catégories, nombre de syllabes, fréquences
- Accès direct à l'encyclopédie Wikipédia, 14000 liens vers des cartes géographiques et sites du Patrimoine mondial, accès personnalisable à d'autres compléments Web (Termium...)
- $\blacksquare$  Recherche instantanée à la frappe
- Recherche de rimes / d'anagrammes / multimot / textuelle
- Recherche avancée sur le contenu par
- 16 critères combinables ■ Navigation hypertexte intégrale
- Insertion directe dans le texte
- Liens contextuels aux guides
- Impression de tout le contenu

#### **Données personnalisées**

- Ajout facile de nouveaux mots (plusieurs
- dictionnaires personnels)  $\blacksquare$  Création de règles de substitution (plusieurs listes de règles)

#### **Guides linguistiques**

- Orthographe, lexique, grammaire, syntaxe, ponctuation, style, rédaction, typographie, phonétique, historique, points de langue
- 900 articles clairs et précis
- Exemples et trucs d'application Consultation rapide par thème
- Recherche textuelle dans les articles
- 
- Navigation hypertexte intégrale Impression de tout le contenu
- **Systèmes d'exploitation**
- Windows 64 bits : 10 ou 11 ; processeur<br>x86-64/AMD64 1 GHz ; 8 Go en mémoire vive
- totale ; disque SSD, 6 Go d'espace disque libre ■ macOS 11 (Big Sur) ou 12 (Monterey);
- 8 Go en mémoire vive totale ; disque SSD, 2,5 Go d'espace disque libre

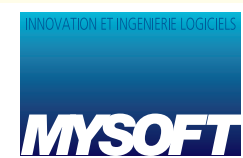

# **Trois outils interconnectés pour un seul objectif : écrire un français sans faute avec les mots justes**

## **Un correcteur de nouvelle génération avec filtres**

D'un seul trait, le correcteur d'Antidote souligne toutes les fautes, de l'accent oublié à l'accord difficile, de la virgule malvenue au pléonasme bête. Pointez sur une erreur : correction proposée et explications graduées jaillissent de l'infobulle ; cliquez pour approuver. Après l'orthographe et la grammaire, corrigez la typographie, révisez les répétitions, les charnières logiques ou les tournures délicates grâce aux filtres intelligents qui surlignent les passages pertinents. Jamais un logiciel ne vous a offert tant de puissance pour épurer vos textes.

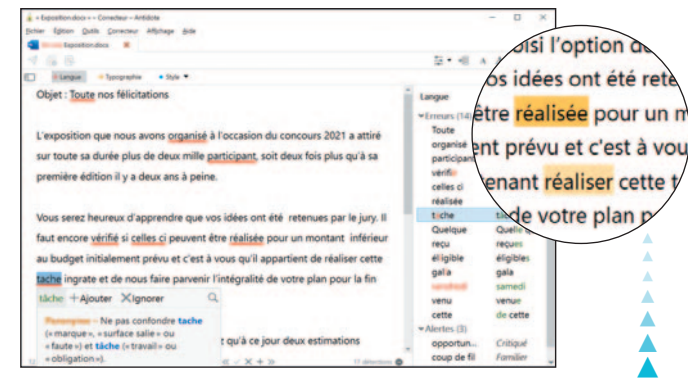

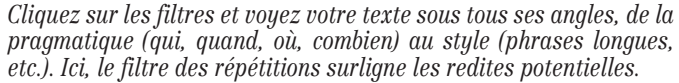

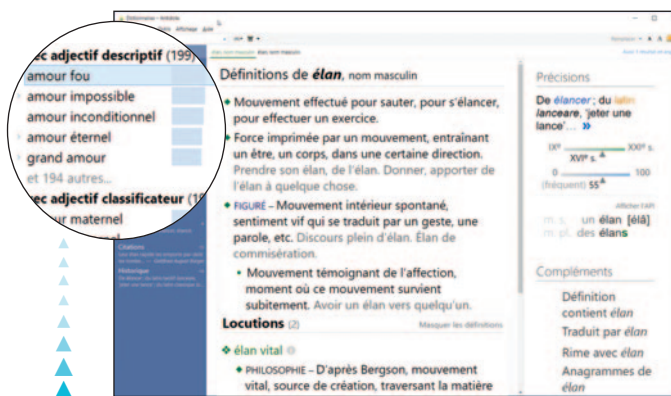

*Grâce au magistral dictionnaire de cooccurrences, repérez les mots qui se marient le mieux au vôtre, dans tous les contextes. Éclairez votre choix à l'aide d'un million d'exemples tirés des grands auteurs et des grands journaux.*

## **Des guides linguistiques clairs et détaillés**

De la grammaire au style, du lexique à la syntaxe, les guides couvrent tous les aspects de l'écriture. Accédez rapidement à une description claire et concise des règles et des exceptions. Retenez le tout facilement grâce à des trucs et à des exemples judicieux. Naviguez avec aisance parmi les sujets connexes ou parmi l'ensemble des 825 articles. Imprimez le fruit de vos recherches. Avec les guides d'Antidote, bien écrire n'aura jamais été aussi simple et agréable.

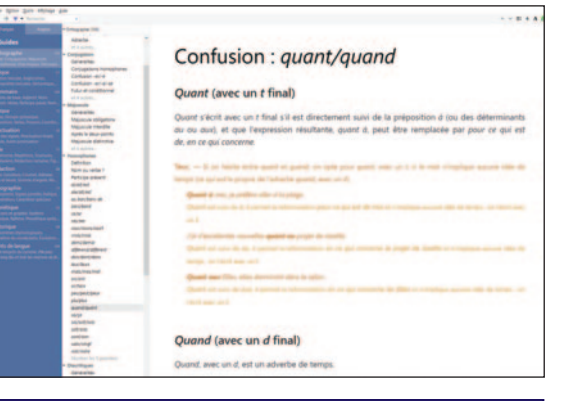

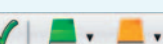

# **Antidote au service de vos logiciels**

**Antidote est directement accessible depuis l'interface de nombreux logiciels où s'insère sa barre d'outils à trois boutons : lancement du correcteur, des dictionnaires, des guides linguistiques. On peut aussi appeler Antidote depuis un menu contextuel, ou copier un texte dans l'éditeur d'Antidote et l'y corriger.**

## **Liste partielle de logiciels compatibles au 20 avril 2022**

#### **(liste complète et à jour sur www.antidote.info)**

**Antidote s'appelle directement à partir des logiciels énumérés ci-après. Si votre logiciel ne figure pas dans cette liste, vous pouvez néanmoins corriger vos textes avec Antidote en les copiant puis en faisant appel à sa fonction de correction du presse-papiers.**

**• Windows : Microsoft Office 2010, 2013, 2016\*, 2019, 2022 ; Adobe Illustrator CC • macOS : Microsoft Office 2016 (16.9, 16.20), 2019 (16.19 à 16.50), 2021 (Word, 2019 à 2022 ; Adobe InCopy CC 2019 à 2022 ; Adobe InDesign CC 2019 à 2022 ; Bloc-notes (Notepad) ; Edge 90+\*\*(Chromium) ; Firefox 78+\*\* ; Gmail\*\*\*; Google Chrome 71+\*\* ; Hotmail/outlook.com\*\*\* ; Google Documents (texte seulement ; navigateur Chromium) ; Beenote (2); memoQ (2) ; (2) ; GroupWise 8, 2012, 2014, 2018 (éditeur par défaut) ; LibreOffice 6, 7/OpenOffice 4.1 (Writer, Calc, Impress, Draw) ; Microsoft Visual Studio Code 1.5\*\*; Opera 72+\*\*; Postbox 7; SDL Trados Studio Professional 2015 SR2 à 2021(2) ; Thunderbird 68, 78, 91 ; WordPad ; WordPerfect X7 à X9, 2020, 2021 ; Yahoo Mail\*\*\* ; formats TeX et LaTeX, Markdown, subRip.**

**PowerPoint, Excel) (1) ; Adobe Illustrator CC 2019, CC 2020. CC 2021, CC2022; Adobe InCopy CC 2019, CC 2020, CC 2021, CC2022; Adobe InDesign CC 2019, CC 2020, CC 2021, CC2022 ; Apple Keynote 10.0 à 11.1 ; Apple Pages 10.0 à 11.1 ; BBEdit 11 à 14 ; Bear ; Beenote (2) ; Day One ; Edge 90+\*\*(Chromium) ; Firefox 78+ ; Gmail\*\*\*; Google Chrome 71+\*\* ; Google Documents (texte seulement ; navigateur Chromium) ; Hotmail/outlook.com\*\*\* ; LibreOffice 6, 7.2/OpenOffice 4.1 (Writer, Calc, Impress, Draw) ; Mail 14 ; Mellel 5 ; Microsoft Visual Studio Code 1.44+\*\*; Nisus Writer Express 3.5 ; Nisus Writer Pro 2.1, 3.2 ; Opera 72+\*\*; Postbox 7 ; Safari 14, 15 ; Scrivener 3.0 ; TextEdit ; Texpad ; Thunderbird 68, 78, 91 ; Ulysses 18+\*\* ; Yahoo Mail\*\*\*.**

**\* Intégration non fonctionnelle avec la version offerte sur Microsoft Store. \*\* Logiciels évoluant souvent. Druide s'efforce de garder une compatibilité ascendante. \*\*\* Depuis un navigateur pris en charge. (1) Outlook n'est pas compatible avec Antidote sous macOS 11 et 12. (2) Connecteur offert par l'éditeur tiers.**

**129, boulevard de Sébastopol - 75002 PARIS - Tél. : 01 40 13 07 28 - Web : www.mysoft.fr RC : Paris B 394 246 789**

# **Des dictionnaires multiples avec recherche puissante**

Lisez la définition complète de votre mot et des expressions et proverbes où il figure ; voyez son pluriel, sa prononciation, ses rimes et son étymologie. D'un seul clic, consultez la liste de ses synonymes, de ses antonymes, des mots de même famille. Découvrez son champ lexical, ses citations, ses illustrations, sa conjugaison complète, son évolution historique ou encore l'univers de ses cooccurrences, et appréciez l'interaction intelligente entre tous ces ouvrages. Avec sa richesse incomparable, ses puissants moteurs de recherche et sa vitesse foudroyante, Antidote repousse les limites des dictionnaires du français.